## Synthetic spectra with the Reference Forward Model (RFM)

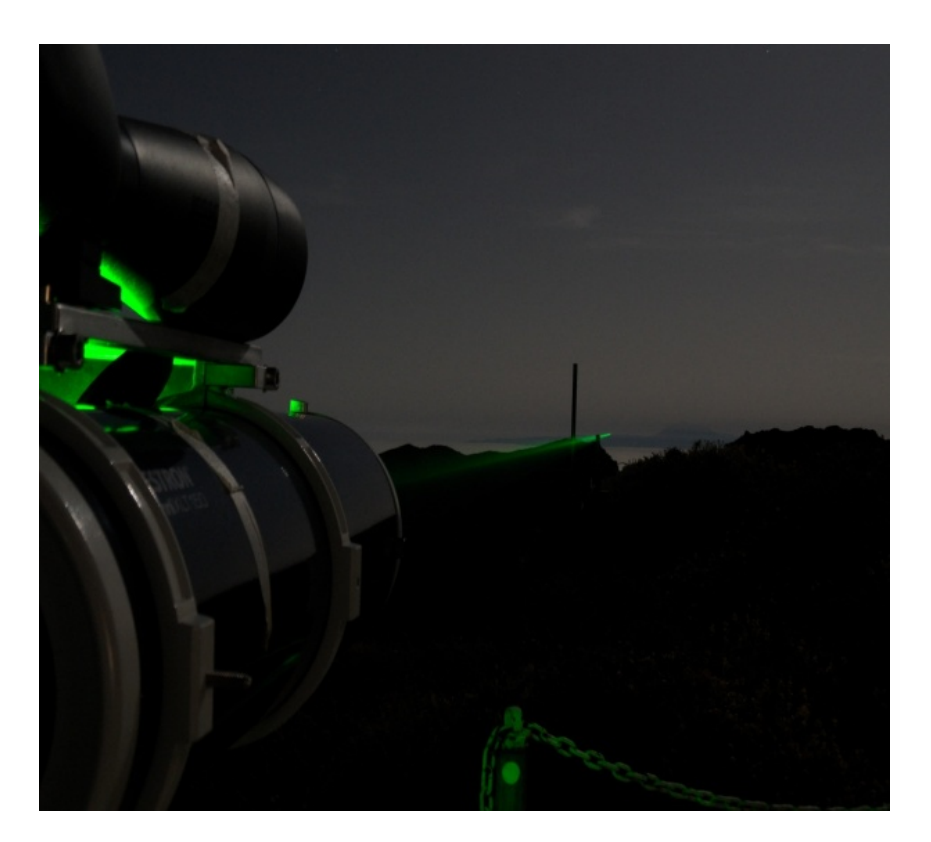

IRDAS-EXP

Vol 452 20 March 2008 doi:10.1038/nature06823

#### LETTERS

#### The presence of methane in the atmosphere of an extrasolar planet

Mark R. Swain<sup>1</sup>\*, Gautam Vasisht<sup>1</sup>\* & Giovanna Tinetti<sup>2</sup>\*

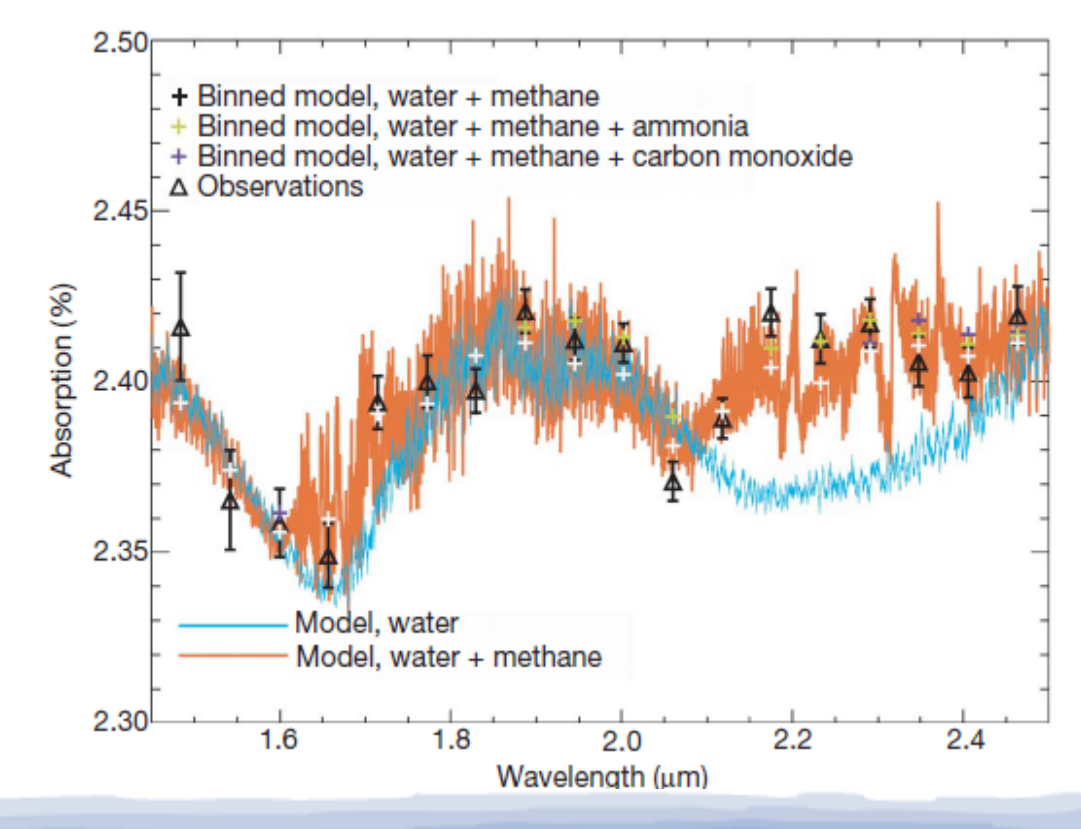

**Transiting Planets** Proceedings IAU Symposium No. 253, 2008 Frédéric Pont, Dimitar Sasselov & Matthews Holman, eds.

(c) 2009 International Astronomical Union doi:10.1017/S1743921308026446

#### The extrasolar planet atmosphere and exosphere: Emission and transmission spectroscopy

Giovanna Tinetti<sup>1,2</sup> and Jean-Philippe Beaulieu<sup>2,3</sup>

<sup>1</sup>University College London, Gower street, London WC1E 6BT, UK email: g.tinetti@ucl.ac.uk

 $2$  HOLMES collaboration

<sup>3</sup>Institut d'Astrophysique de Paris, 98bis Boulevard Arago, 75014 PARIS, France. email: beaulieu@iap.fr

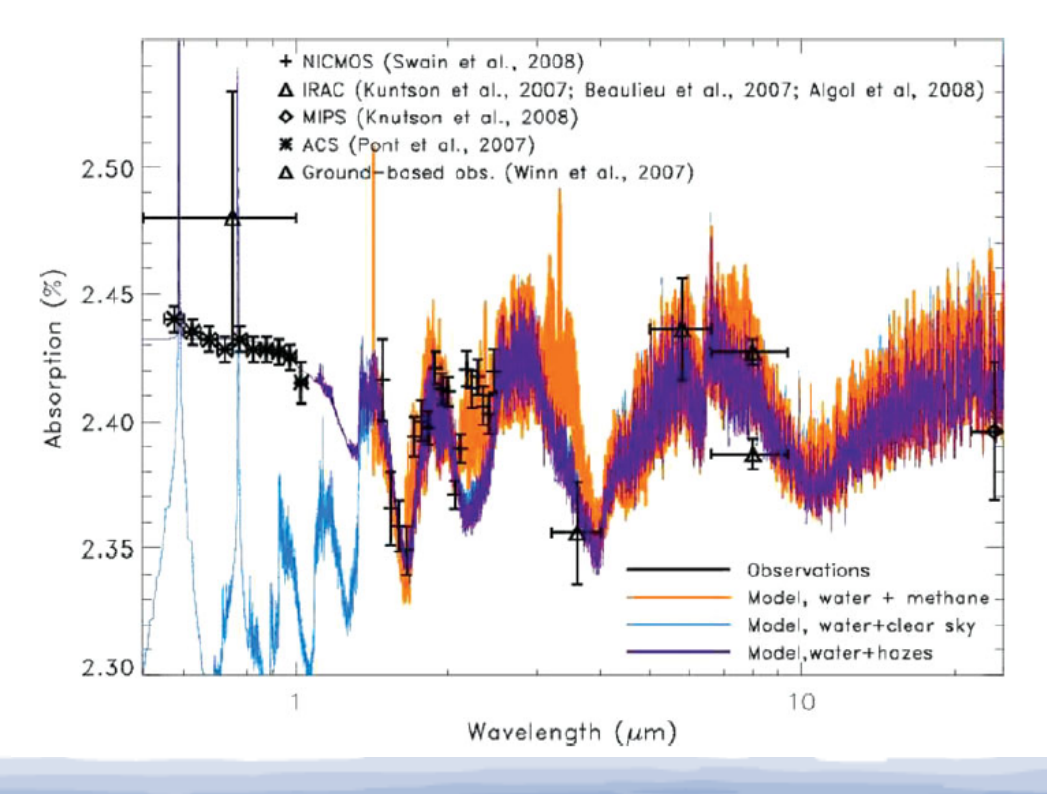

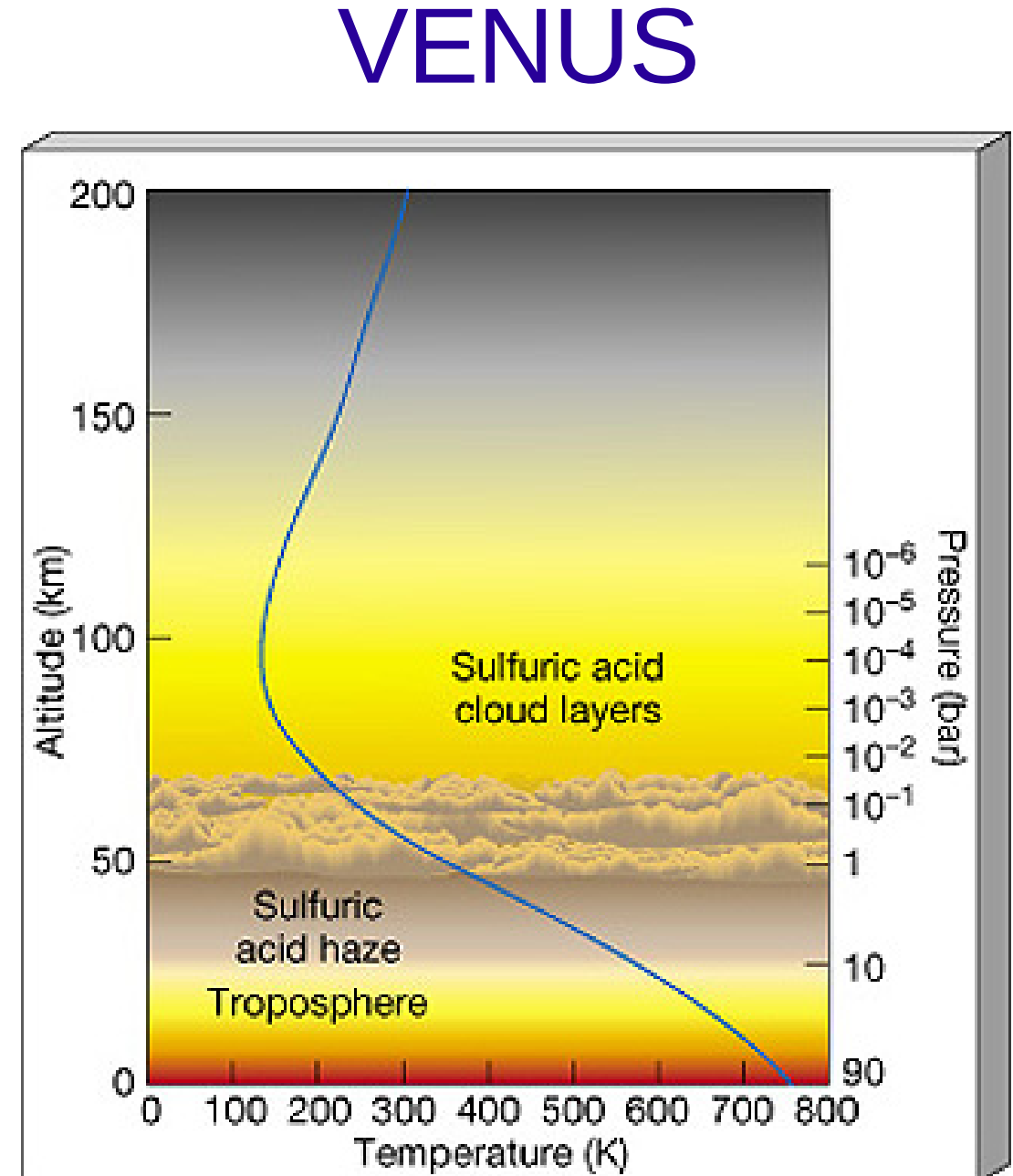

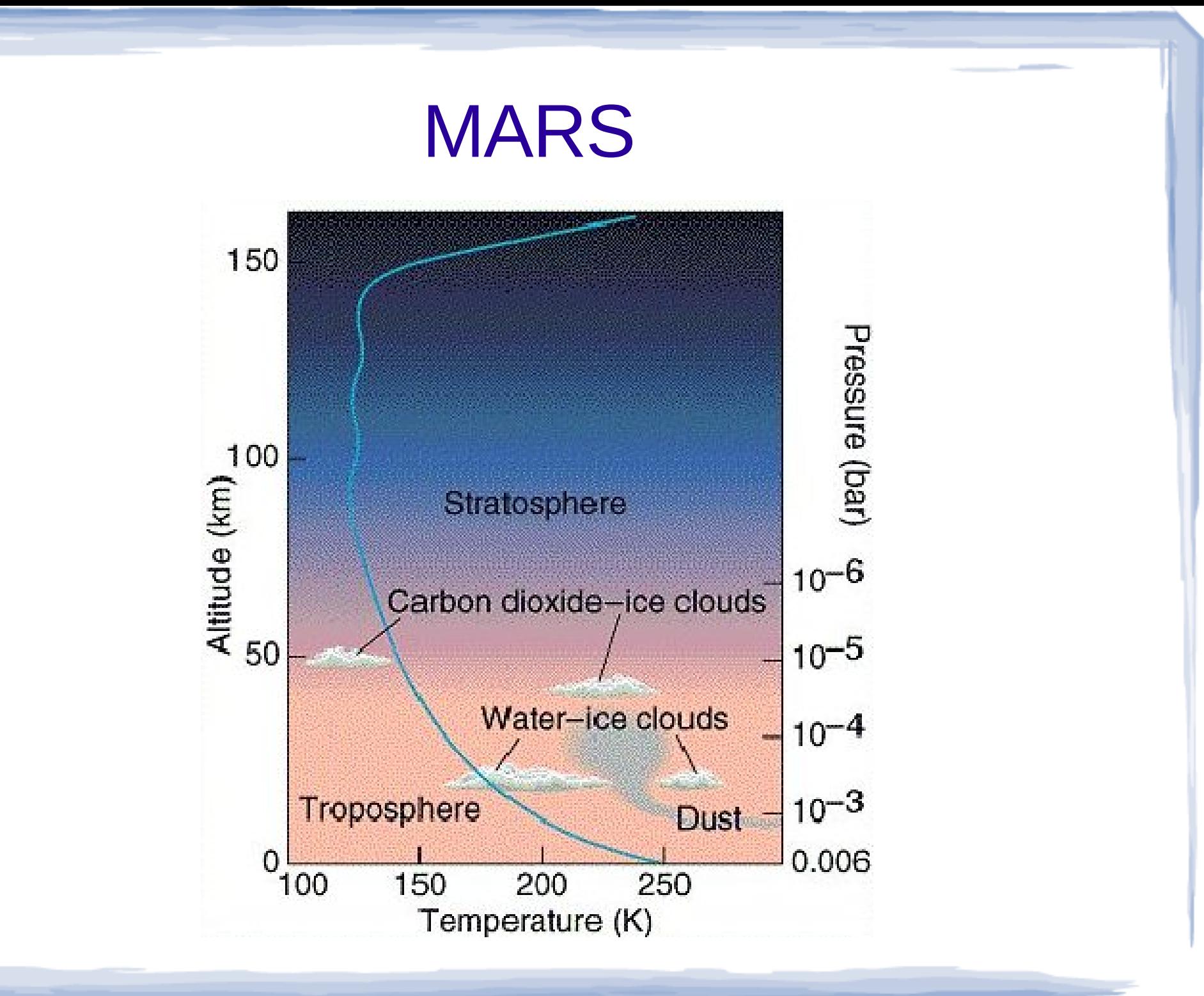

## TITAN

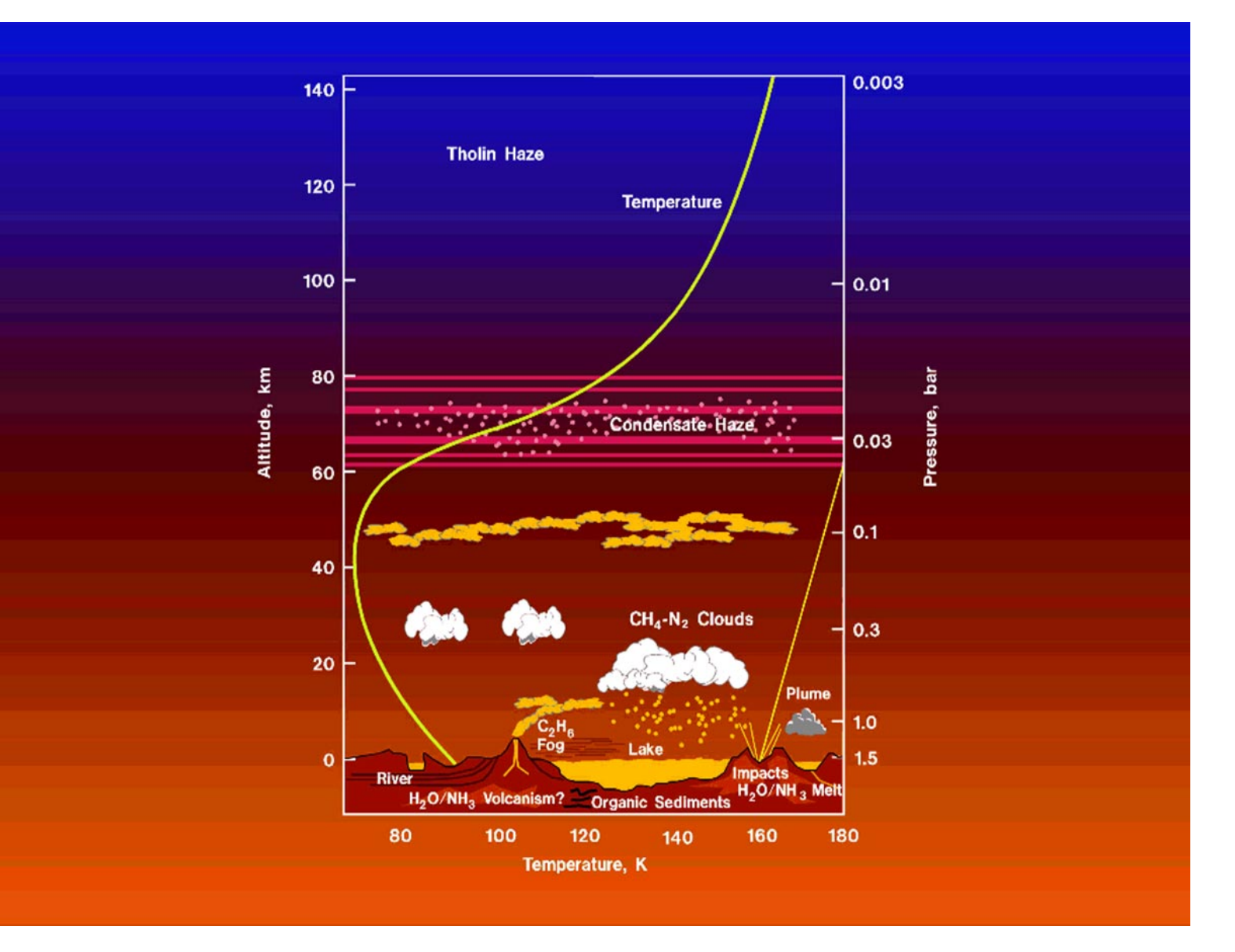

## Since I have failed with Exoplanets, and with the Solar system, why not to look at the Mythology

The Birth of Venus **Mars** Mars Cronus

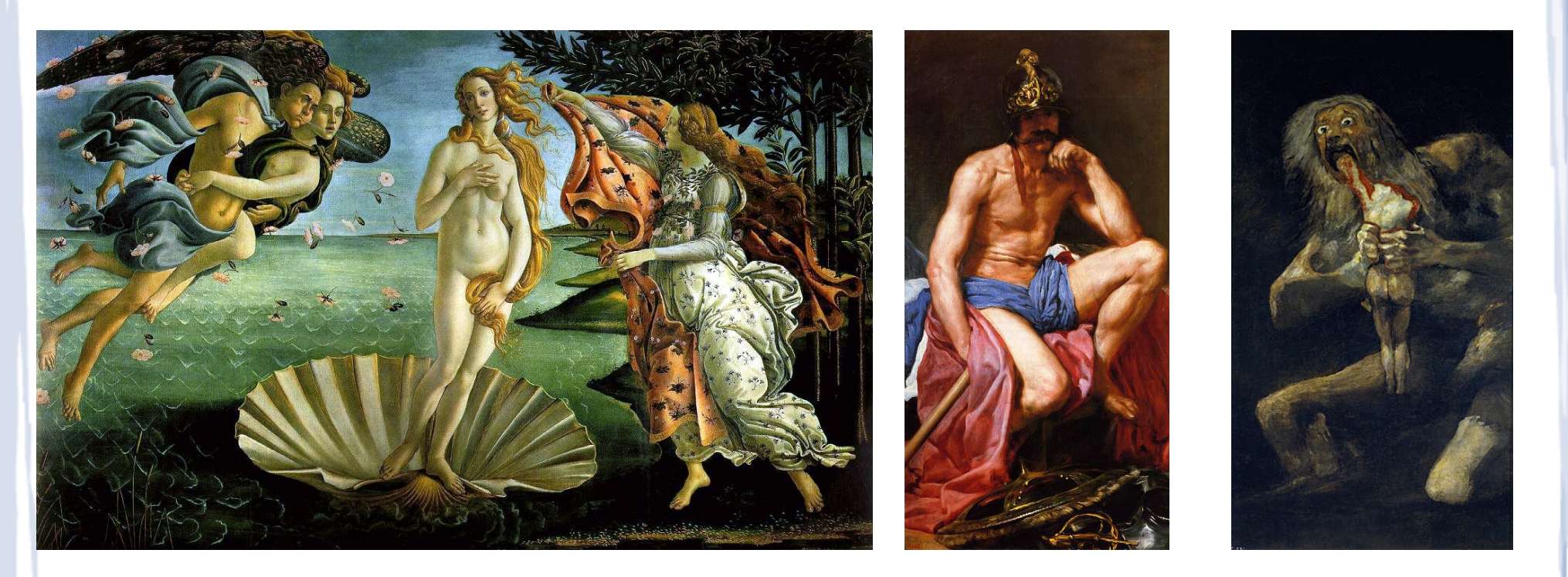

Botticelli **Botticelli Botticelli Botticelli Goya** 

## One slide about PHOENIX

- <http://www.hs.uni-hamburg.de/EN/For/ThA/phoenix/index.html>
- General purpose radiative transfer code for HR-diagram starts, Ttauri stars, novae, supernovae, brown dwarfs and extrasolar giant planets
- Thesis disertation by Mariana Wagner:
	- "Reflectance Spectra of Earth-Like Exoplanets" June 2011

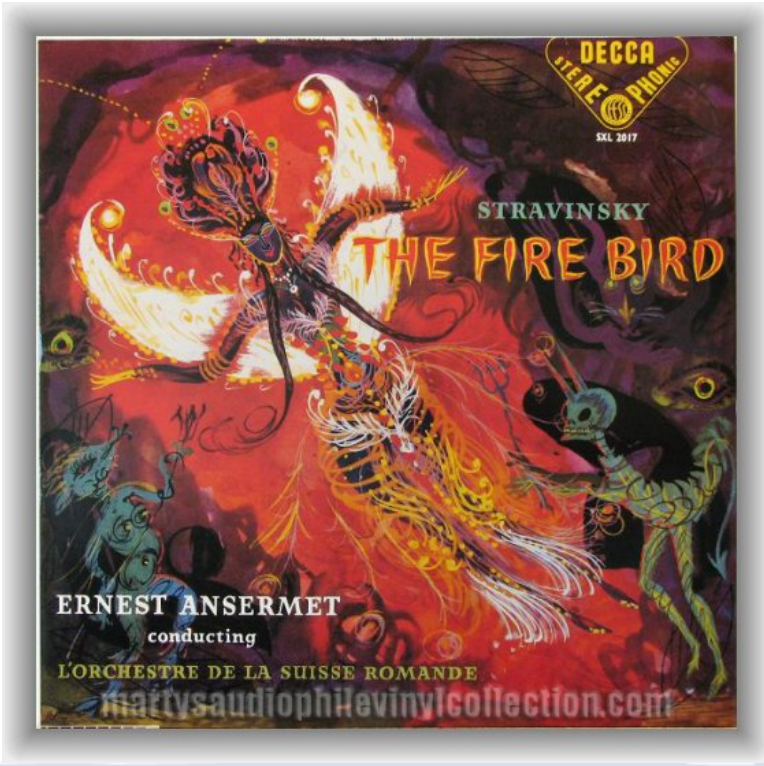

## The Reference Forward Model(RFM)

- Many thanks to Anu Dudhia (AOPP University of Oxford)
- web page: [www.atm.ox.ac.uk/RFM/](http://www.atm.ox.ac.uk/RFM/)
- Line-by-line transfer model based on GENLN2 model by D. P. Edwards (1992)
- Started as a limb line-by-line model link to MIPAS studies but now it is a quite general line-by-line model

## ENVISAT

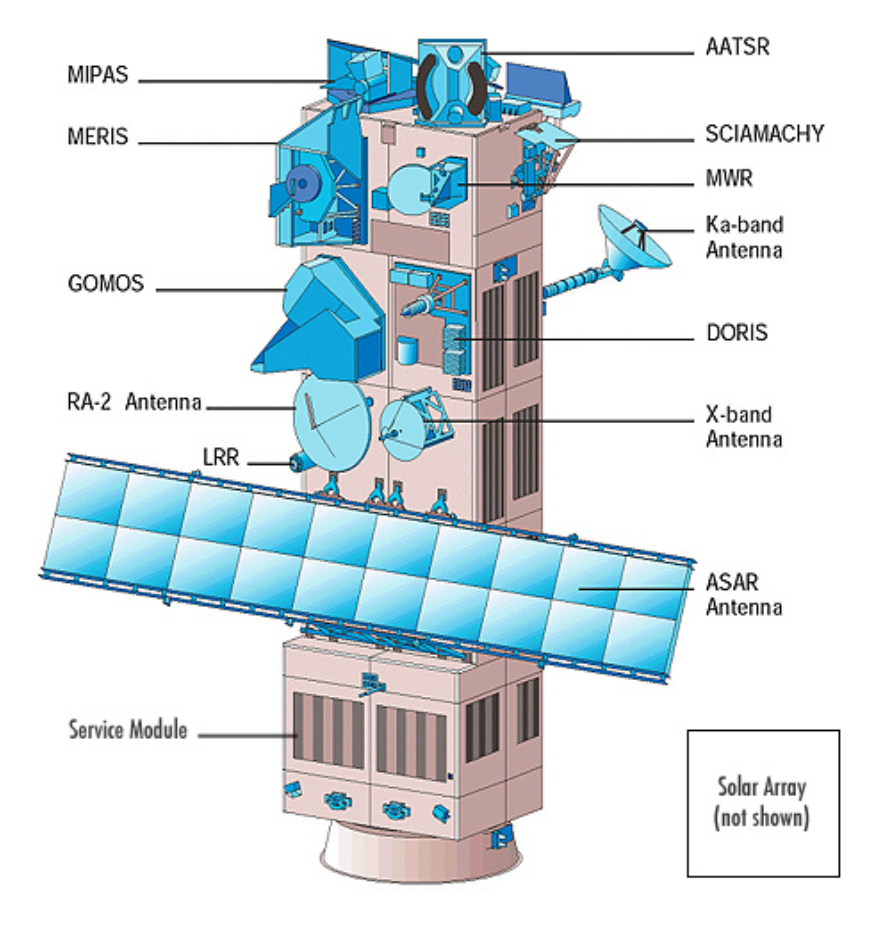

#### ● ESA

- Sun Synchronous Polar Orbit (800 km)
- 98.55° inclination
- Period 101 minutes, 14.25 Orbits per day
- Launched in 2002

### MIPAS

#### Michelson Interferometer for Passive Atmospheric Sounding

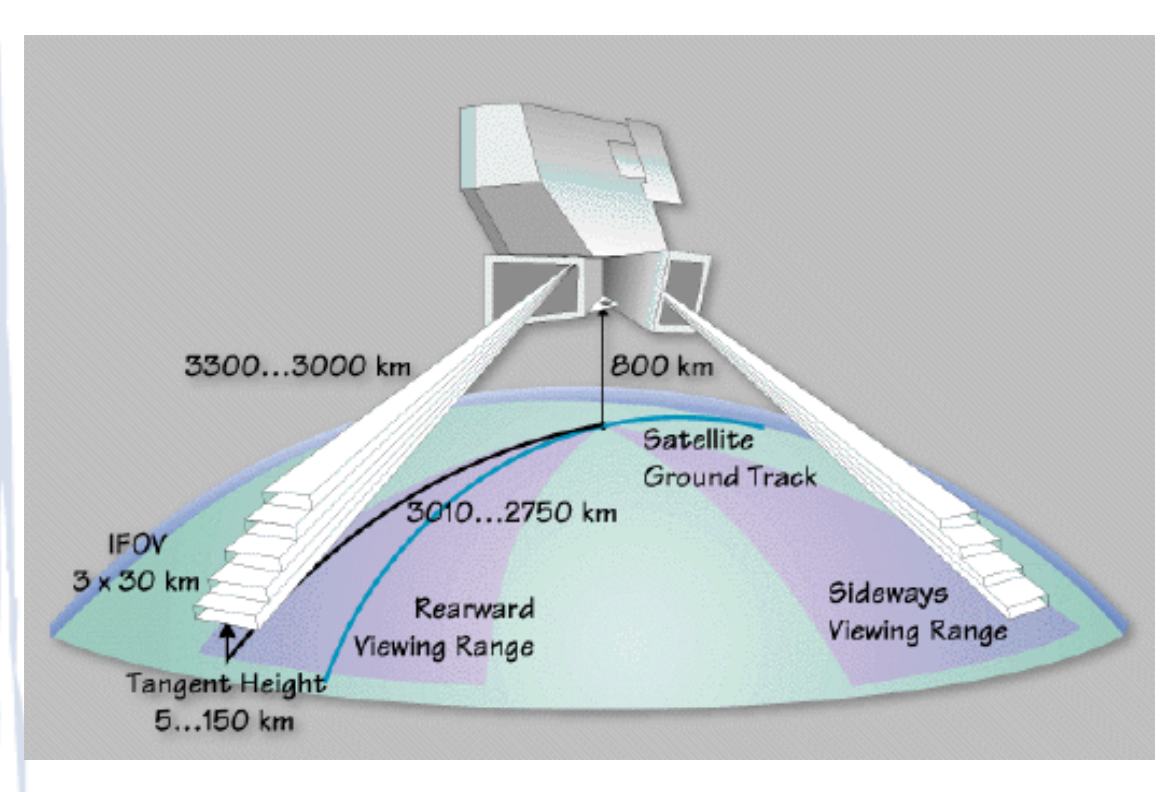

- **Fourier Transform Spectrometer**
- Spectrum  $685-2410$ cm<sup>-1</sup> (14.6-4.15μm) at 0.035cm-1 resolution in 4.5s
- Limb scan in 17 steps from 150-6km in 85s (~500km)
- 72 profiles per orbit
- $\cdot$  ~1000 profiles per day

# RFM applications

- Simulating atmospheric emission/transmission spectra
- Modelling cell transmittances for spectroscopy
- Flux calculations for radiative forcing
- Generating look-up tables of absorption crosssection
- Atmospheric path ray-tracing and integrations

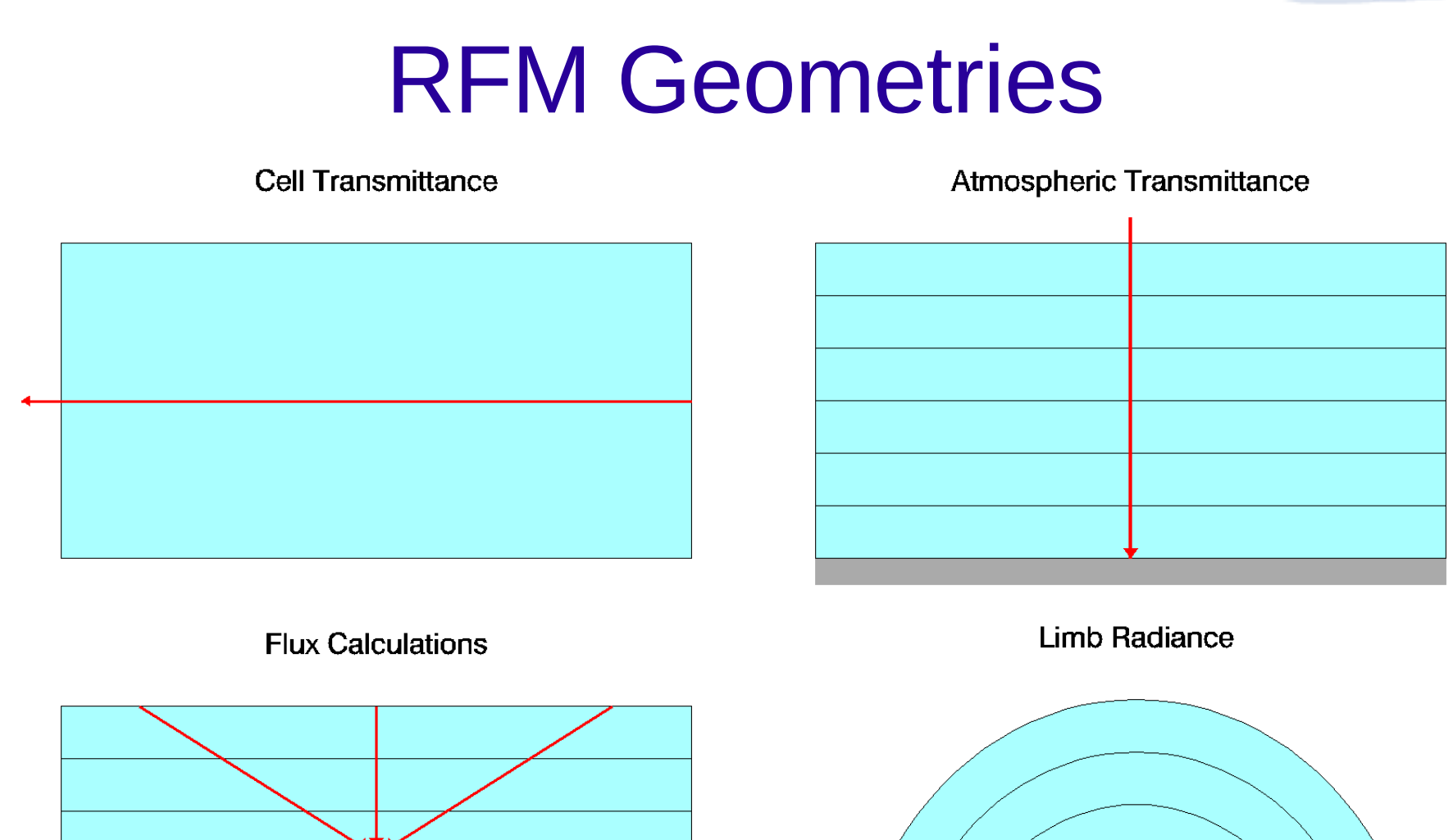

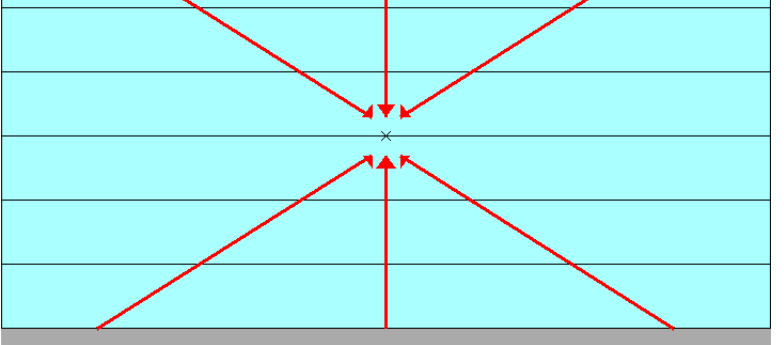

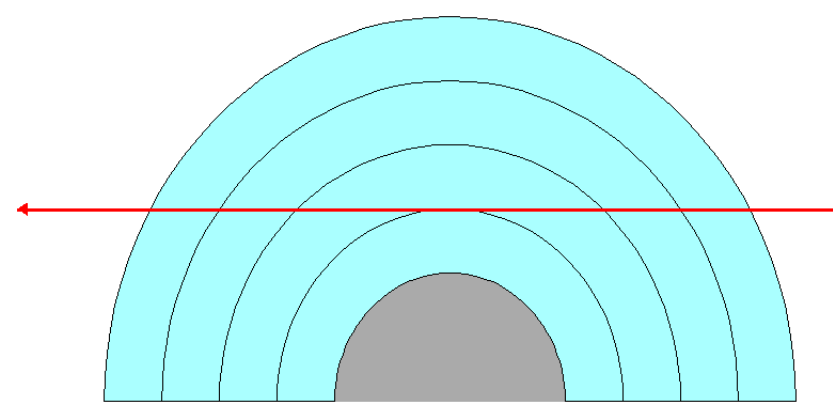

## What RFM can do part I

- Spherical or plane-parallel atmospheres, homogeneous paths
- Field-of-View & Instrument Line Shape convolutions
- CO 2 line mixing
- Curtis-Godson approximation
- Continua for H  $2^{\circ}$ ,  $O_2$ ,  $N_2$  and CO 2
- Non-LTE

## What RFM can do part II

- Jacobians for p, T, VMR, line-of-sight pointing and surface temperature and emissivity
- Satellite/Balloon & Aircraft/Ground-based viewing geometries
- Surface reflections
- Output spectra of radiance, transmittance, absorption, cooling rates, optical depth and brightness temperature

## What RFM can do part III

- Output diagnostics from ray-tracing
- Can do horizontal structure of the atmosphere
- Flux calculations
- Different isotopic mixing ratio profiles
- Compatible with HITRAN 2008 and HITRAN cross-sections for heavier molecules such as CFCs and N 2 O 5

#### What RFM can not handle

- Scattering
- $\cdot$  Instrument line shape wider than around 1cm<sup>-1</sup>

# But I like it quite a lot because it is really easy to install and to use

### Radiance

#### Equivalent Path

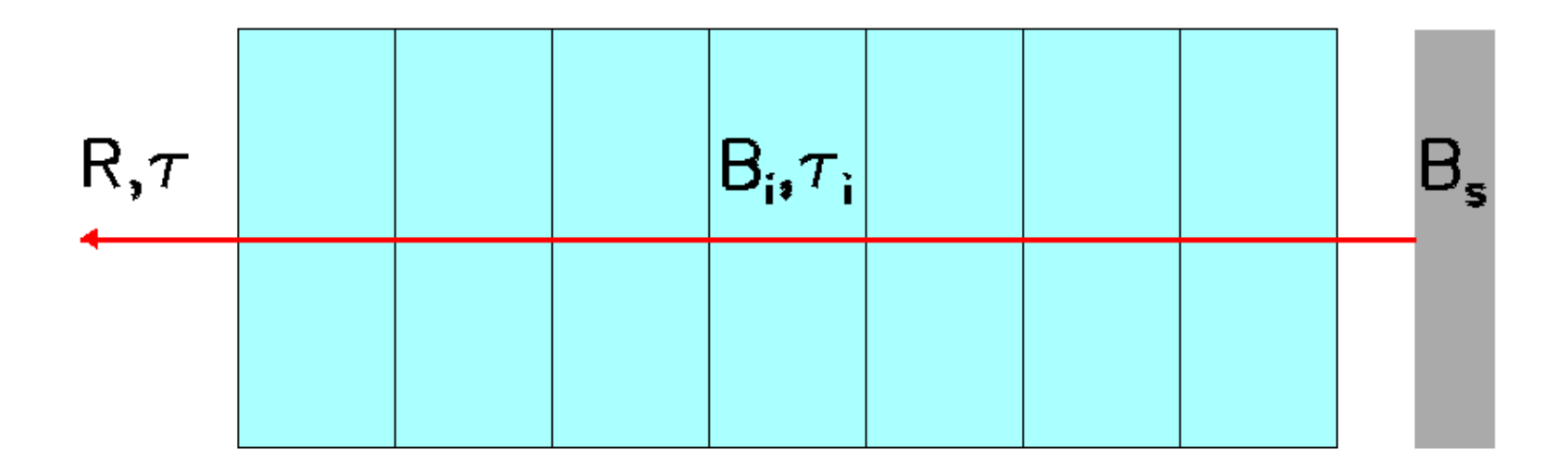

Path Transmittance:  $\tau = \prod_i \tau_i$ Radiance: R =  $\int$  B d T =  $\sum$  B<sub>i</sub>  $\Delta$  T  $($  + B<sub>s</sub> T  $)$ 

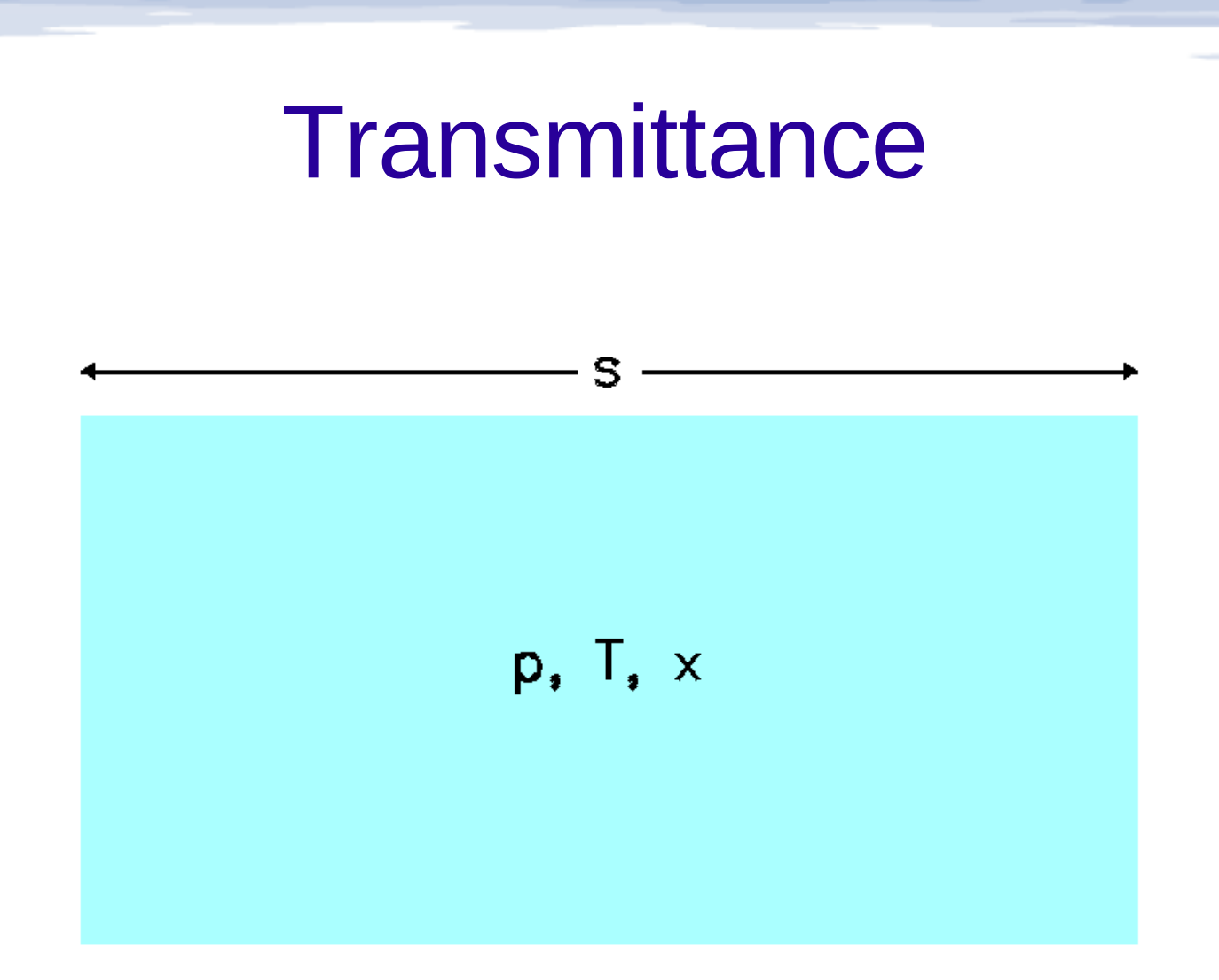

Absorption Coefficient: k(v) =  $\sum_{i} S_i(T) F(v-v_{0i}, p, T)$ Transmittance:  $\mathcal{T}_{i}(v) = exp(-k \rho s)$ Multiple absorbers j:  $\sigma$ <sub>i</sub>(v) =  $\prod_{j} \tau_{ij}$ 

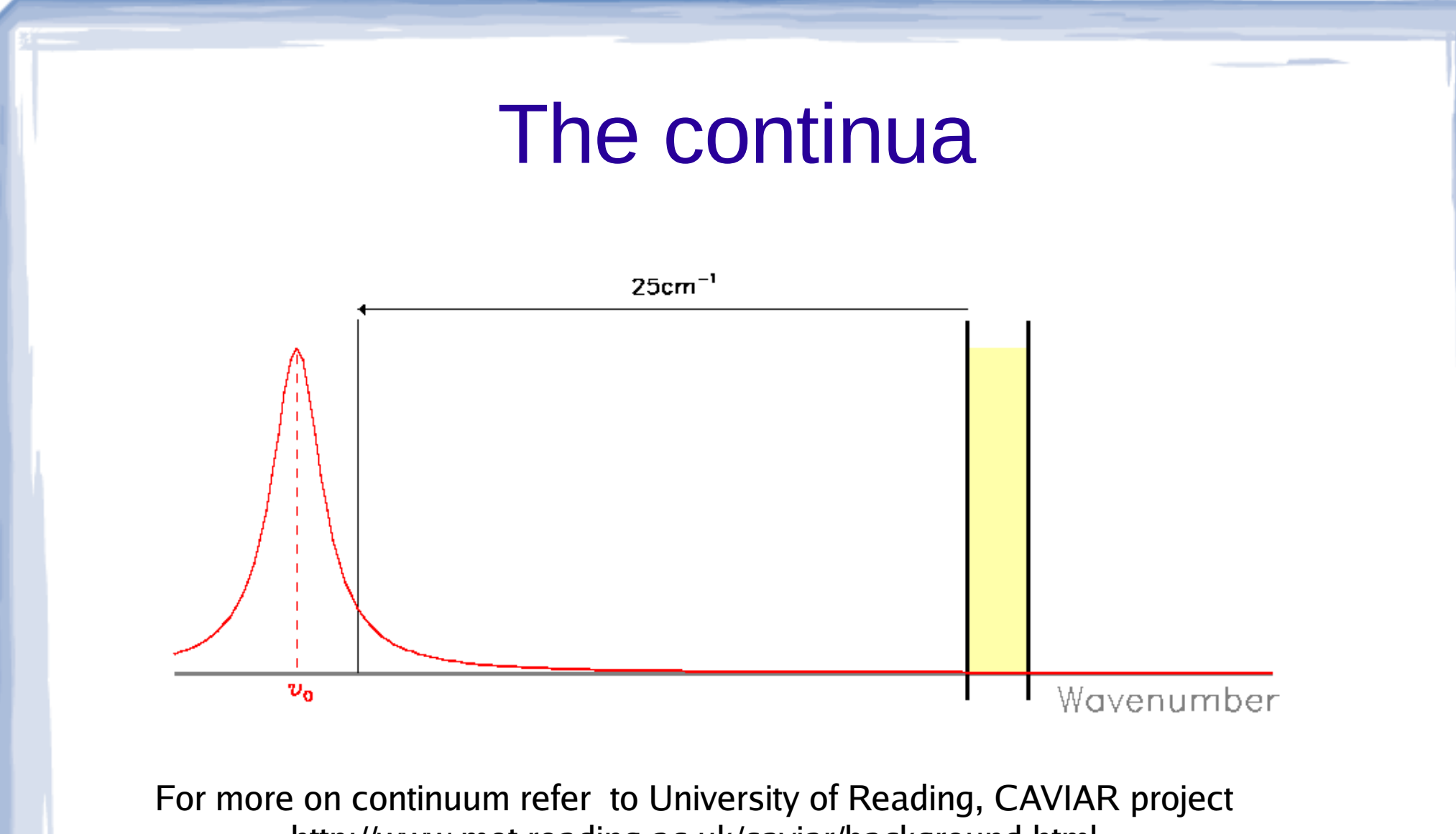

http://www.met.reading.ac.uk/caviar/background.html

### Curtis-Godson approximation

• For Lorentzian absorption the effective pressure and temperature for an heterogeneous path:

$$
\bar{p} = \frac{1}{m} \int p \rho \, dz
$$

$$
\bar{T} = \frac{1}{m} \int T \rho \, dz
$$

$$
m = \int \rho \, dz
$$

## Curtis-Godson approximation in the "strong" limit is exact as it is in the "weak" limit

$$
\tau = e^{-\int \frac{S}{\pi} \frac{\alpha_L}{(\nu - \nu_0)^2} \rho \, dz}
$$

 $\alpha_{_L}$   $\sim$   $\alpha$  *. pl*  $p_{_0}$ 

$$
\tau = e^{\frac{-S}{\pi} \frac{\alpha_0}{(\nu - \nu_0)^2} \frac{\bar{p}m}{p_0}}
$$

### The molecules included

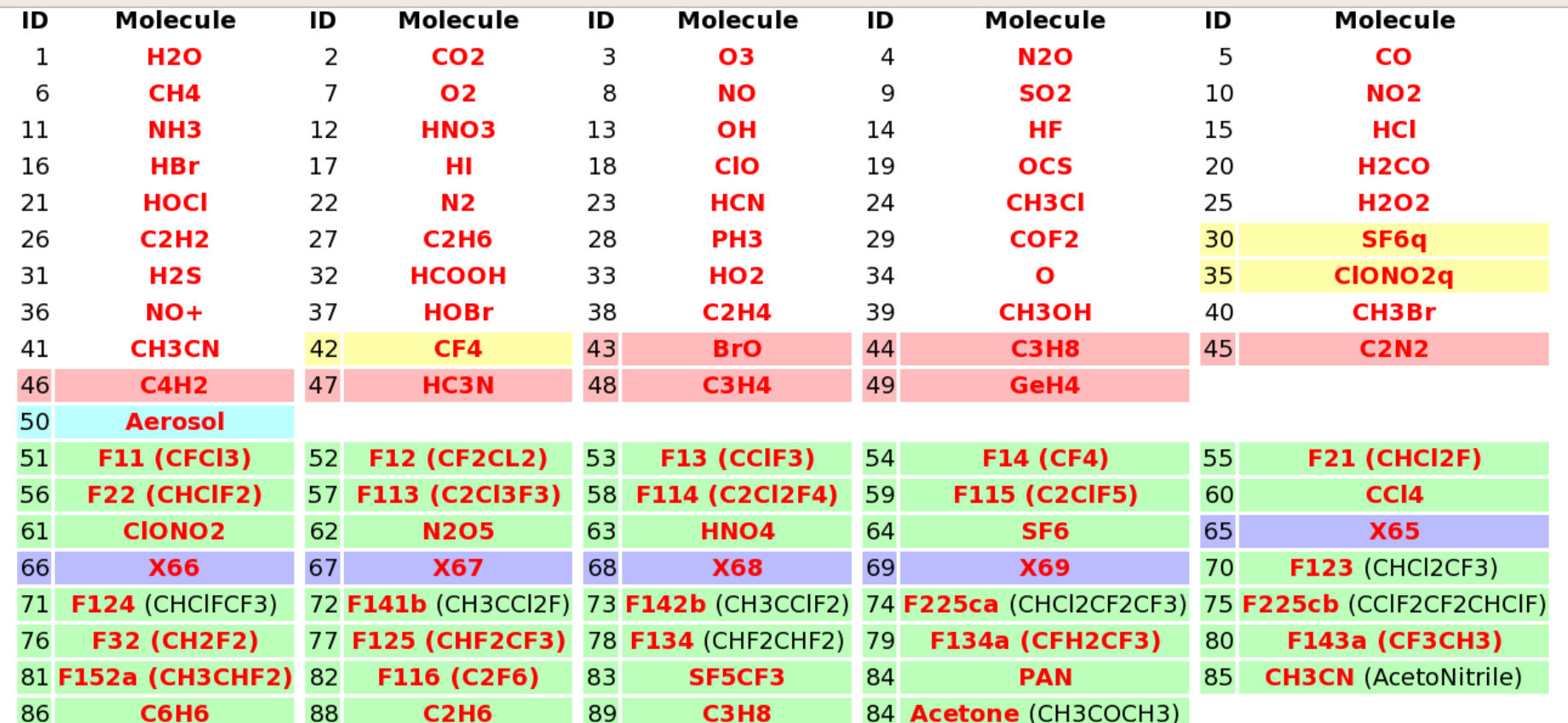

Key Standard HITRAN line molecules

**HITRAN line Molecules also represented as cross-sections** 

Additional GEISA line molecules (RFM-specific IDs)

Extinction cross-section [km<sup>-1</sup>] (RFM-specific IDs)

Molecular cross-section [cm<sup>2</sup>/molec] (RFM-specific IDs)

Dummy names for extra cross-section molecules (RFM-specific IDs)

## Installation

- In Linux/Unix with a Fortran77 compiler
- Source code is distributed as a tar file:
	- rfm  $v4.28.tar.gz$
	- Unpack tar -xzf rfm\_v4.28.tar.gz
- With ifort: ifort  $-O3$  -o rfm  $*$  for

## Input files: Driver table

```
*HDR
RFM run for IRDAS studies
*FIG
TRA
*SPC
4029.104610 4029.114610 0.00001
*GAS
3
*ATM
/home/gga500/atmfascodes/tro.atm ! Atmospheric conditions, TROPICAL
*TAN
2 3 4 5 6 7 8 9 10 11 12 13 14 15 16 17 18 19 20 21 22 23 24 25 26 27 28 29 30 31 
32 33 34 35 36 37 38 39 40 41 42 43 44 45 46 47 48 49 50 51 52 53 54 55 56 57 58 
59 60
*HIT
/home/gga500/HITRAN08.bin
*TRA
../out/tro.atm/Target_Species_Transmission/I01/rfm_*.tra
*GRD
!/export/home/ndca500/rfm-source/fov.rfm !mipas.fov
*END
```
## Input files: Atmospheric profile

! FASCOD Model 6 U.S. Standard Atmosphere ! Transformed to RFM .atm file format by program USARFM v.23-AUG-96 1 ! No. Levels in profiles \*HGT [km] 2.0 \*PRE [mb] 7.950E+02 \*TEM [K] 275.20 \*H2O [ppmv] 4.631E+03 \*CO2 [ppmv] 3.300E+02 \*O3 [ppmv] 3.237E-02 \*N2O[ppmv] 3.200E-01 \*CO [ppmv] 1.399E-01 \*CH4[ppmv] 1.700E+00 \*O2 [ppmv] 2.090E+05 \*END

## HITRAN08.bin

- It is a binary version of the HITRAN database compatible with the GENLN2 input format
- It can be created starting with the HITRAN ASCII \*.par file using hitbin.f program

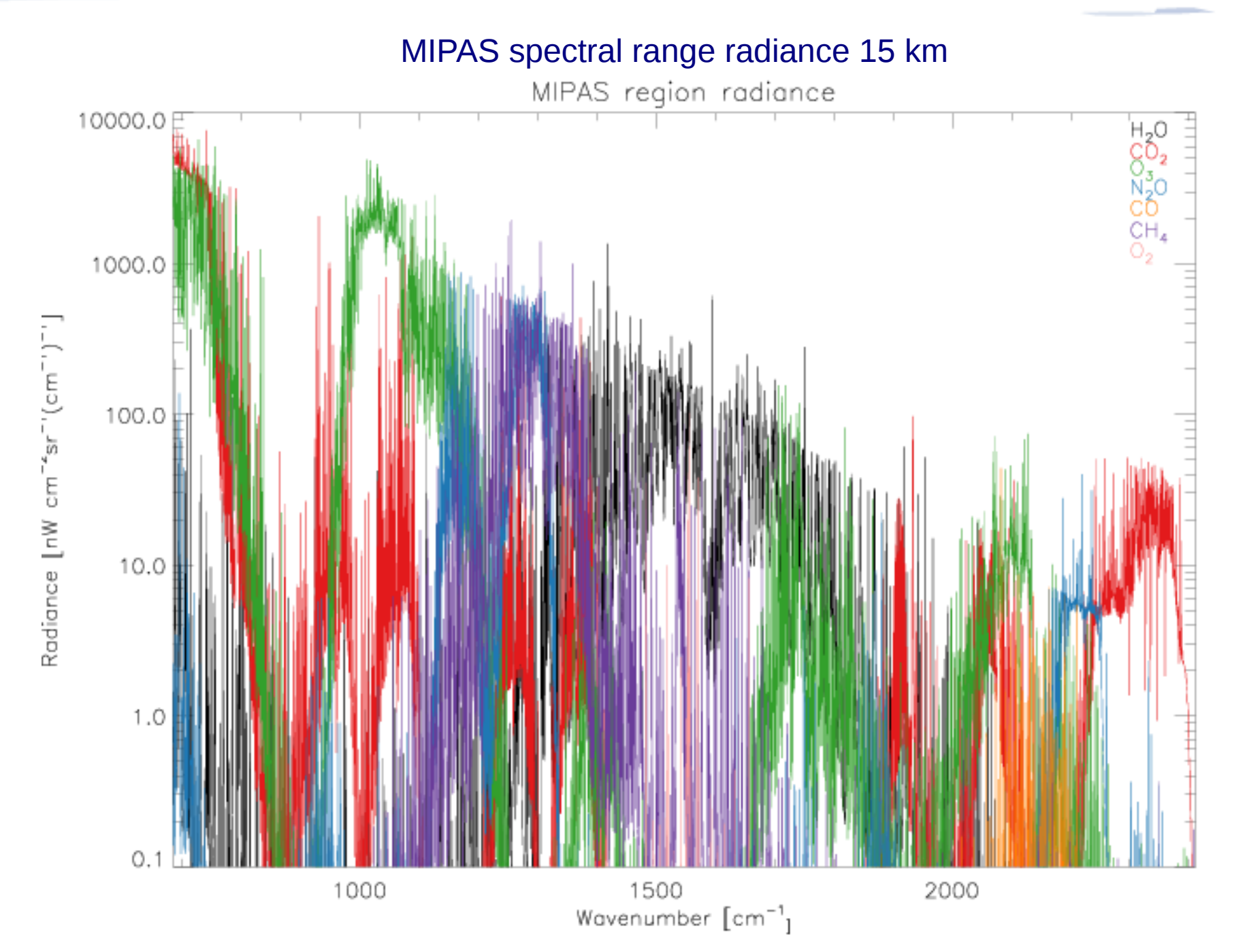

## Something about ACE-FTS

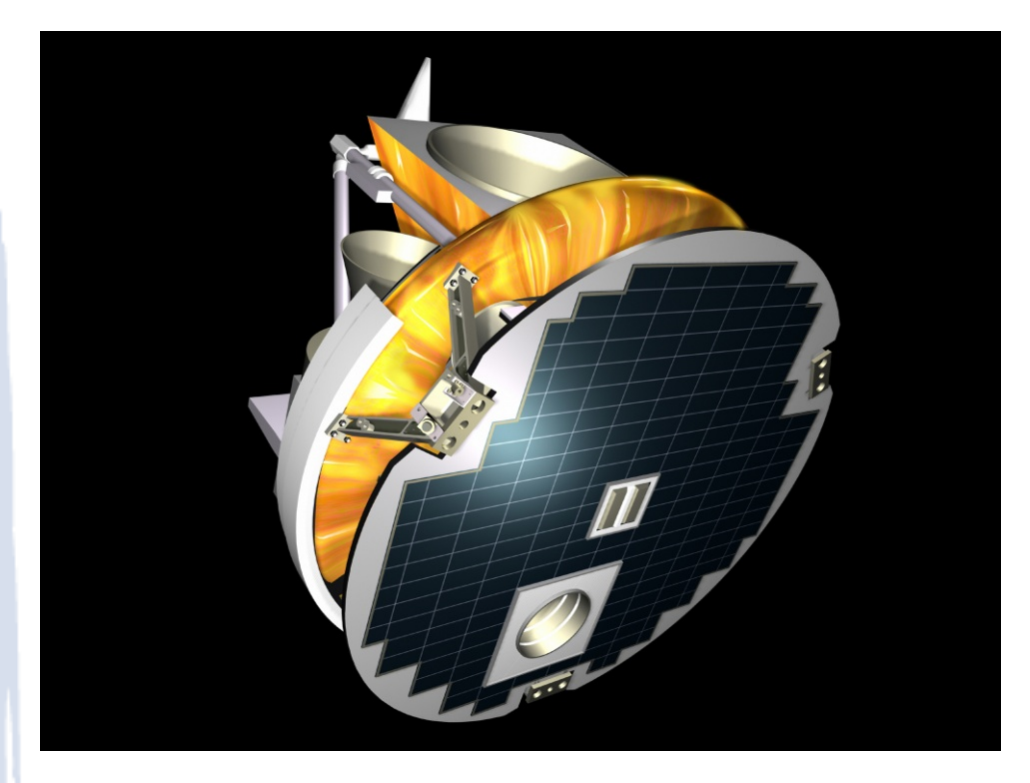

- **Solar occultation FTS**
- $0.02$  cm<sup>-1</sup>
- Spectral range 750-4400 cm-1
- "High" signal to noise ratio, usually above 300

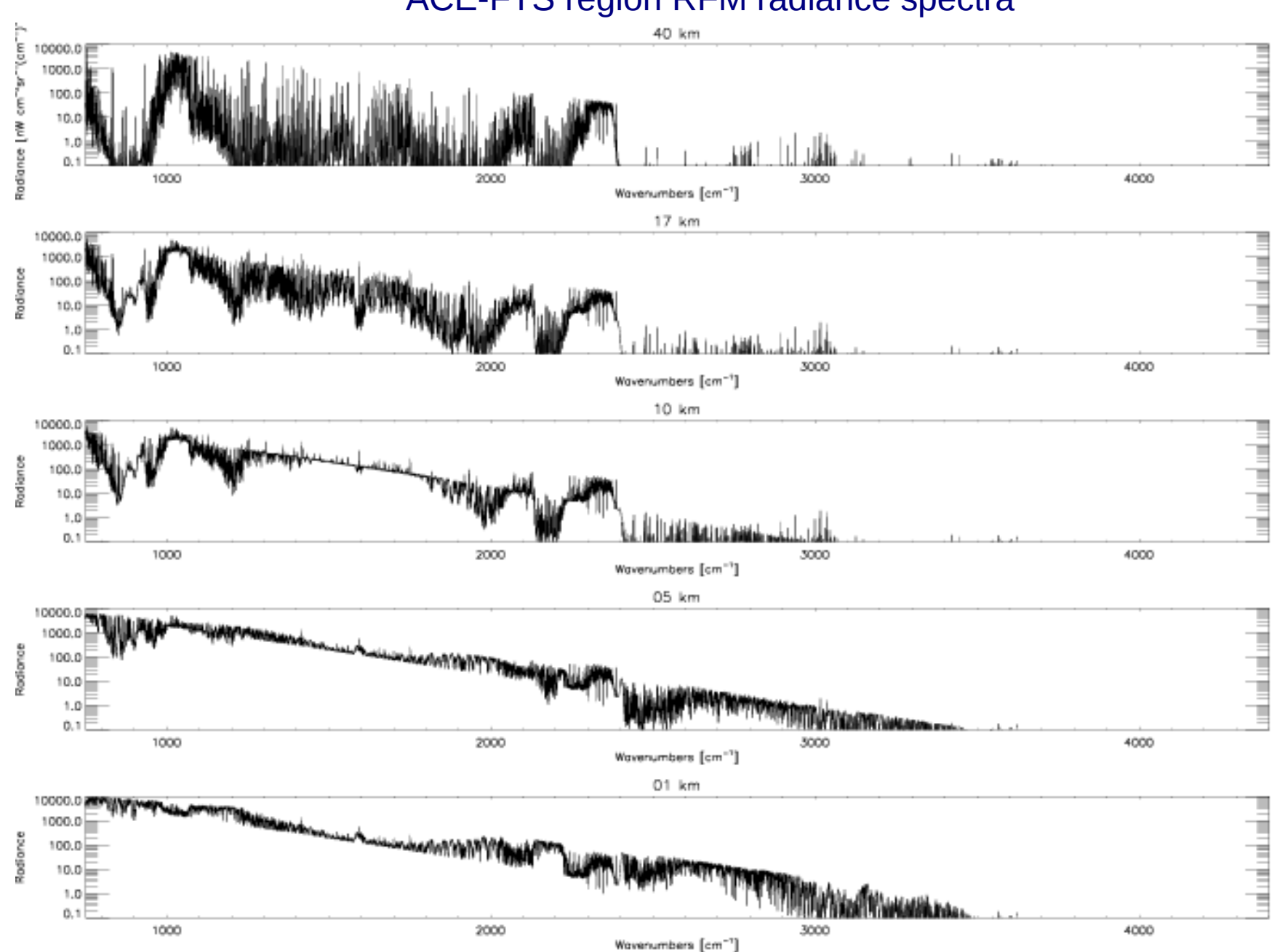

ACE-FTS region RFM radiance spectra

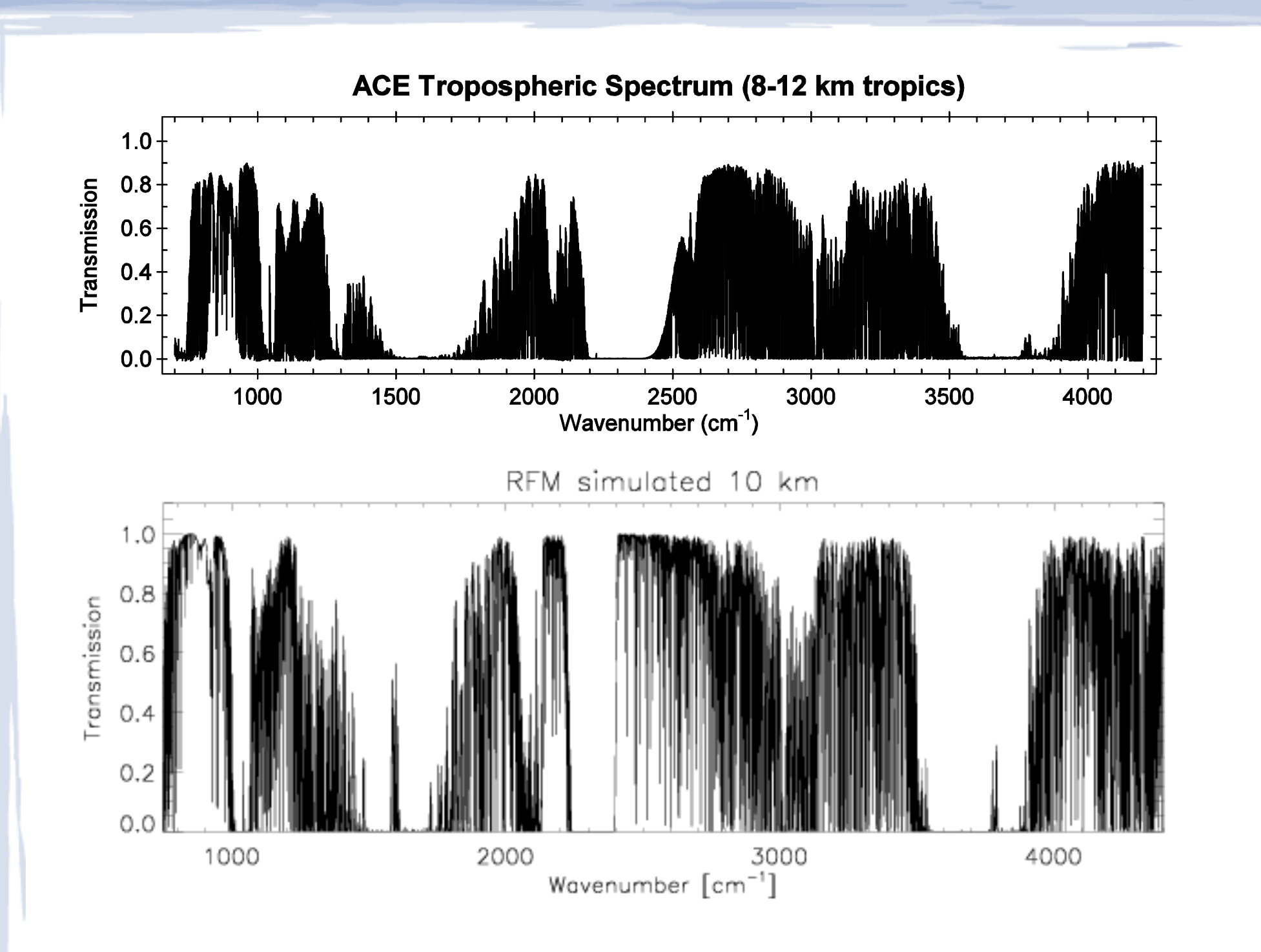

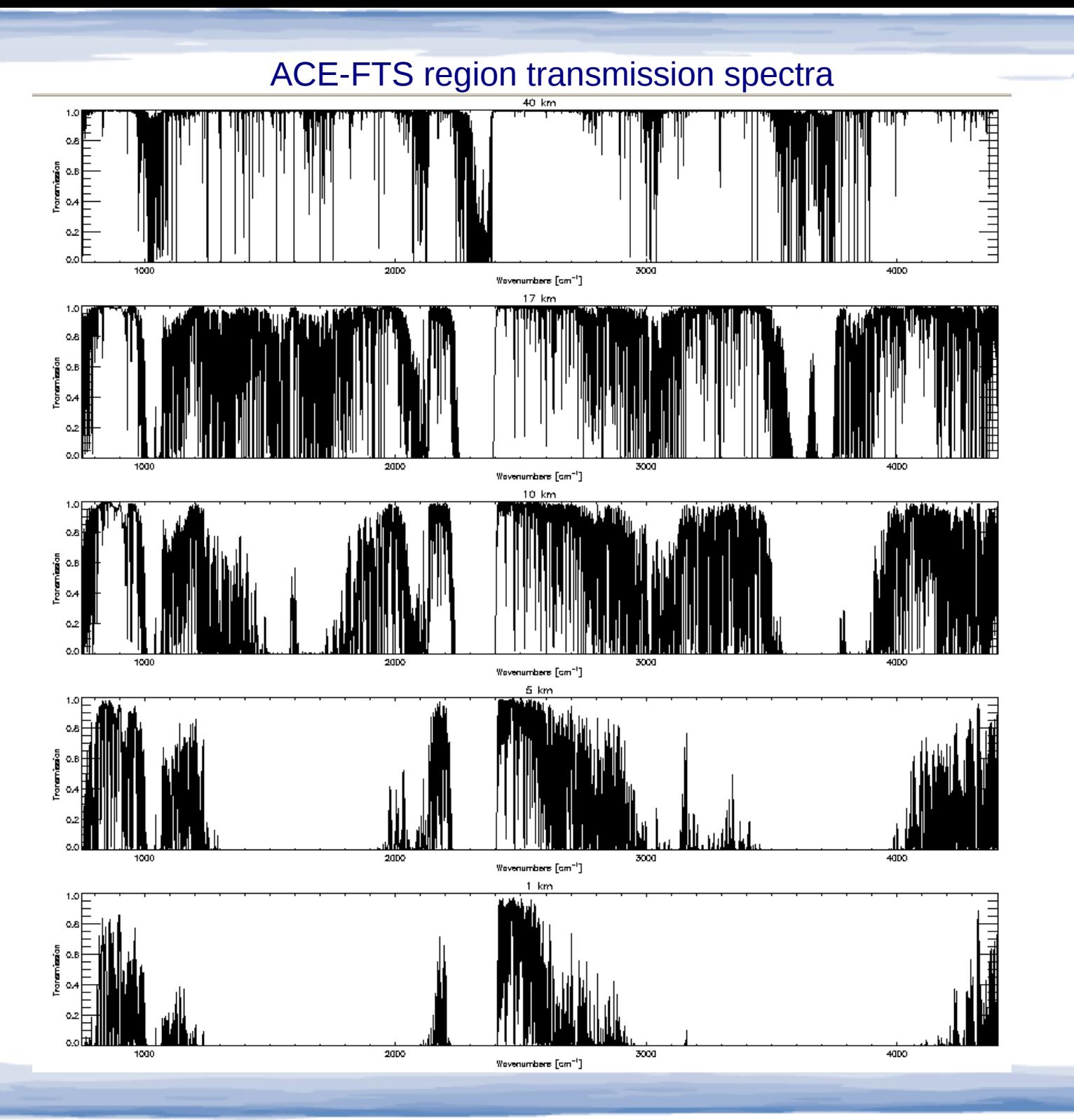

## Formic acid

1 !Driver table for lecture HCOOH

2 \*HDR

3 RFM run using Driver Table SAO 1 (19/03/2012)

 $4 * FI G$ 

 5 TRA ABS RAD !Transmission, absorption and radiance 6 \*SPC

7 FullACE 750.0 4400 2.0 !To have a full picture

8 RetrACE 1100 1110 0.02 !Where it was actually done

 $9 * GAS$ 

10 32

11 \*ATM

12 /home/ggonzale/TOOLS/RFM/atmospheres/hgt\_std.atm

13 /home/ggonzale/TOOLS/RFM/atmospheres/std.atm

14 /home/ggonzale/TOOLS/RFM/atmospheres/minor.atm

15 /home/ggonzale/TOOLS/RFM/atmospheres/HCOOH.atm

16 \*TAN

17 1 5 10 17 40

18 \*HIT

19 /home/ggonzale/TOOLS/RFM/HITRAN08/HITRAN08.bin

20 \*ABS

21 /home/ggonzale/TOOLS/RFM/HCOOH\_1/rfm\_\*.abs

22 \*TRA

23 /home/ggonzale/TOOLS/RFM/HCOOH\_1/rfm\_\*.tra

24 \*RAD

25 /home/ggonzale/TOOLS/RFM/HCOOH\_1/rfm\_\*.rad

26 \*END

27

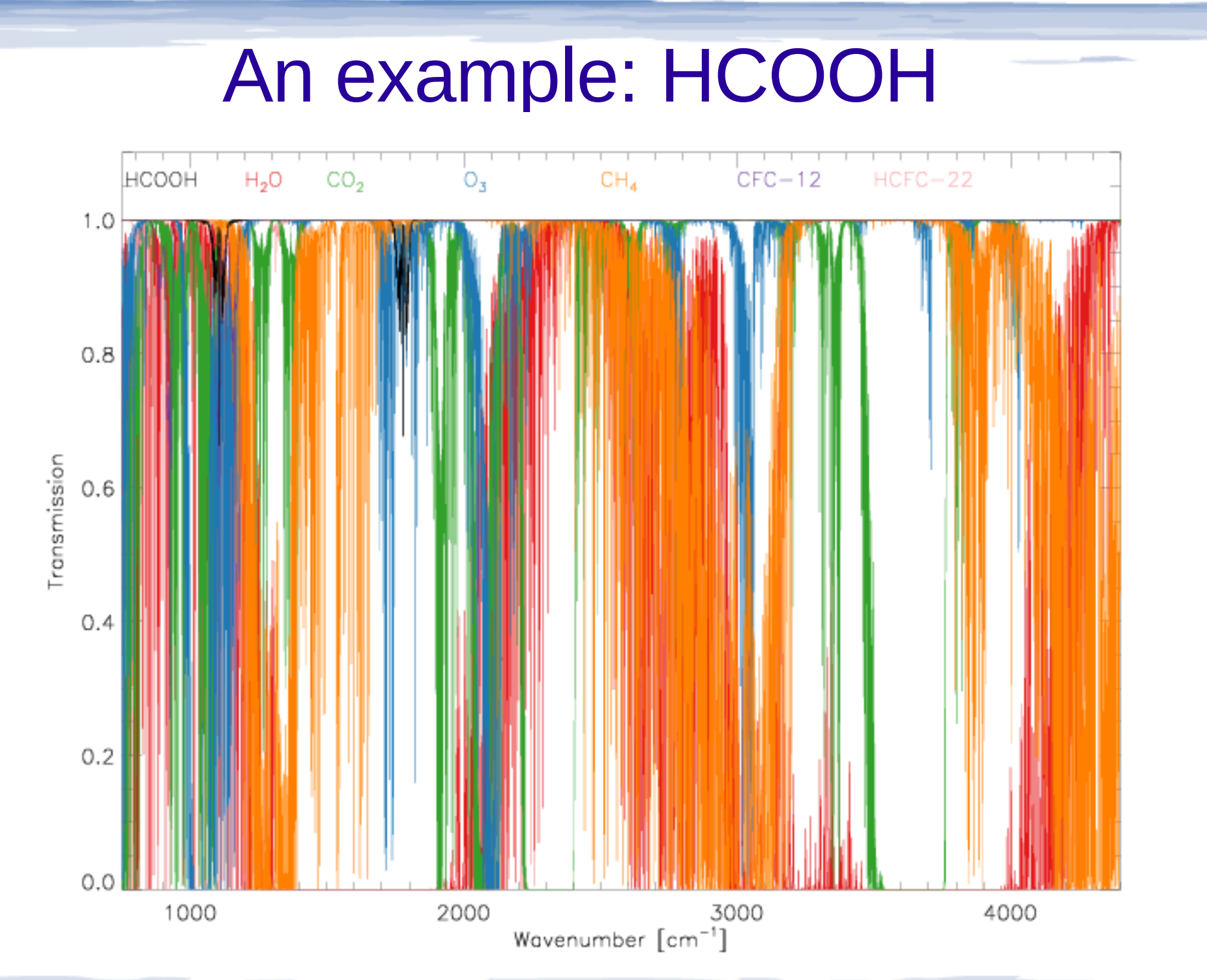

## Formic acid, used microwindow

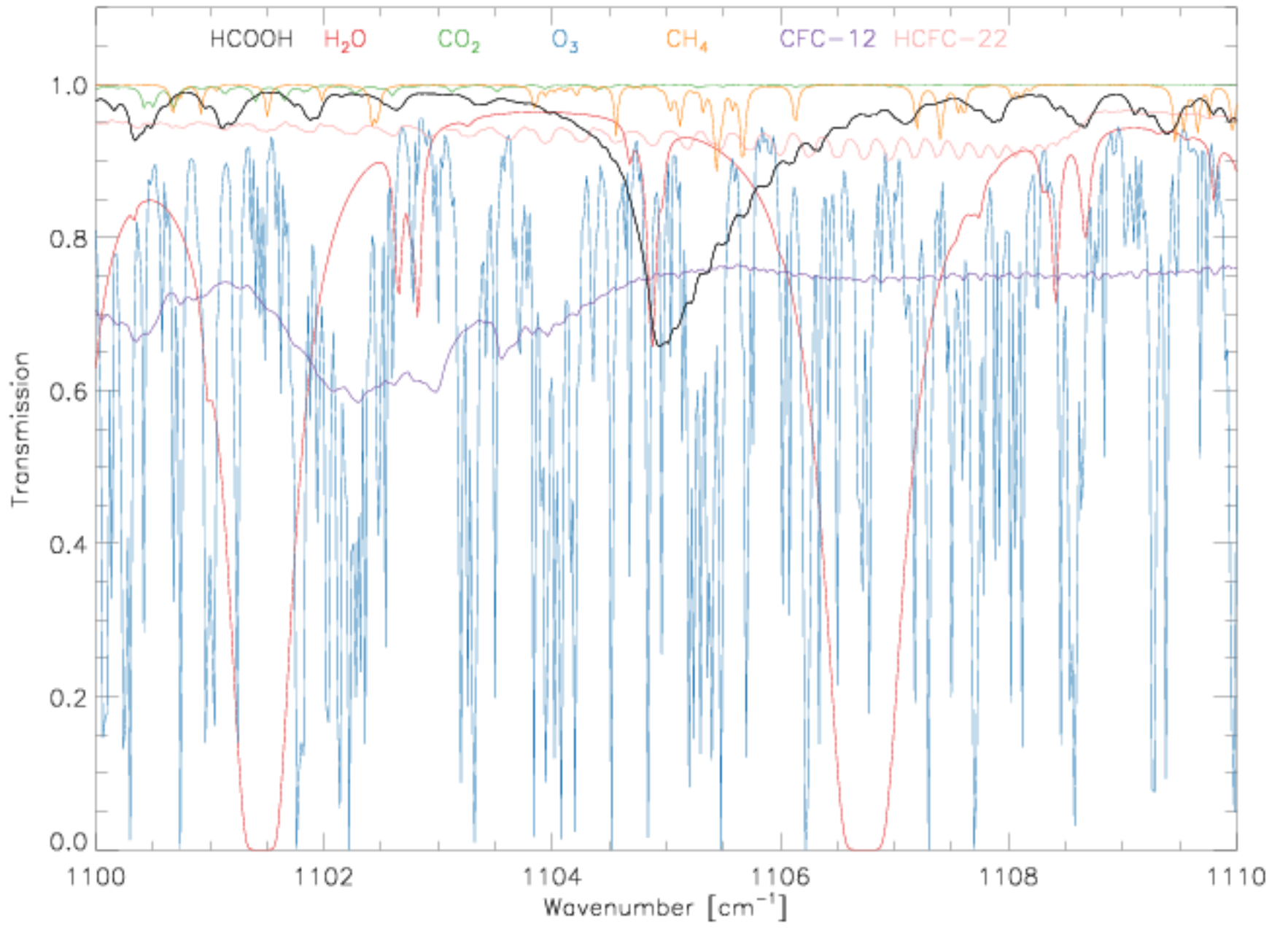

## ACE-FTS spectra with HCOOH residual

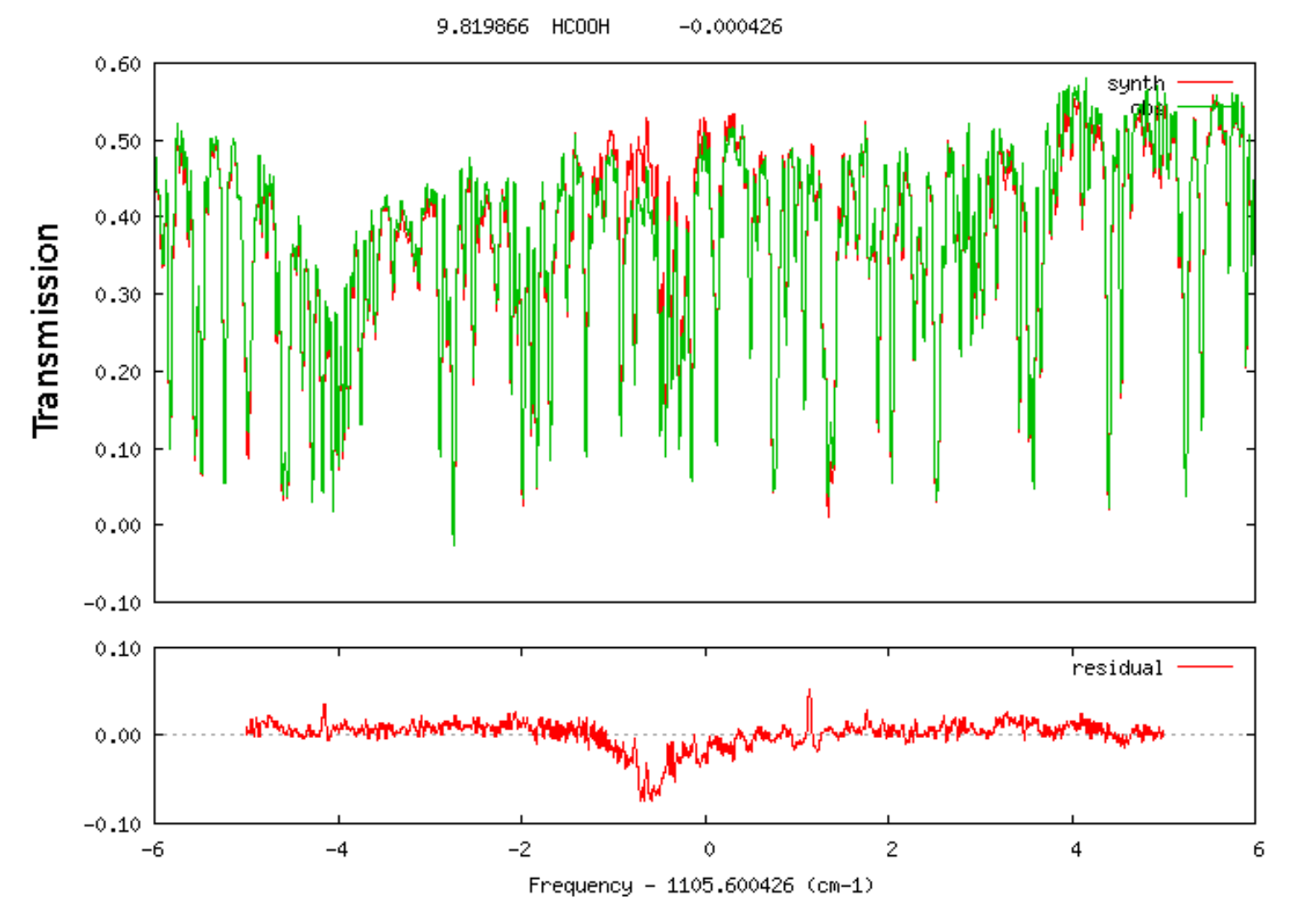

## IRDAS-EXP

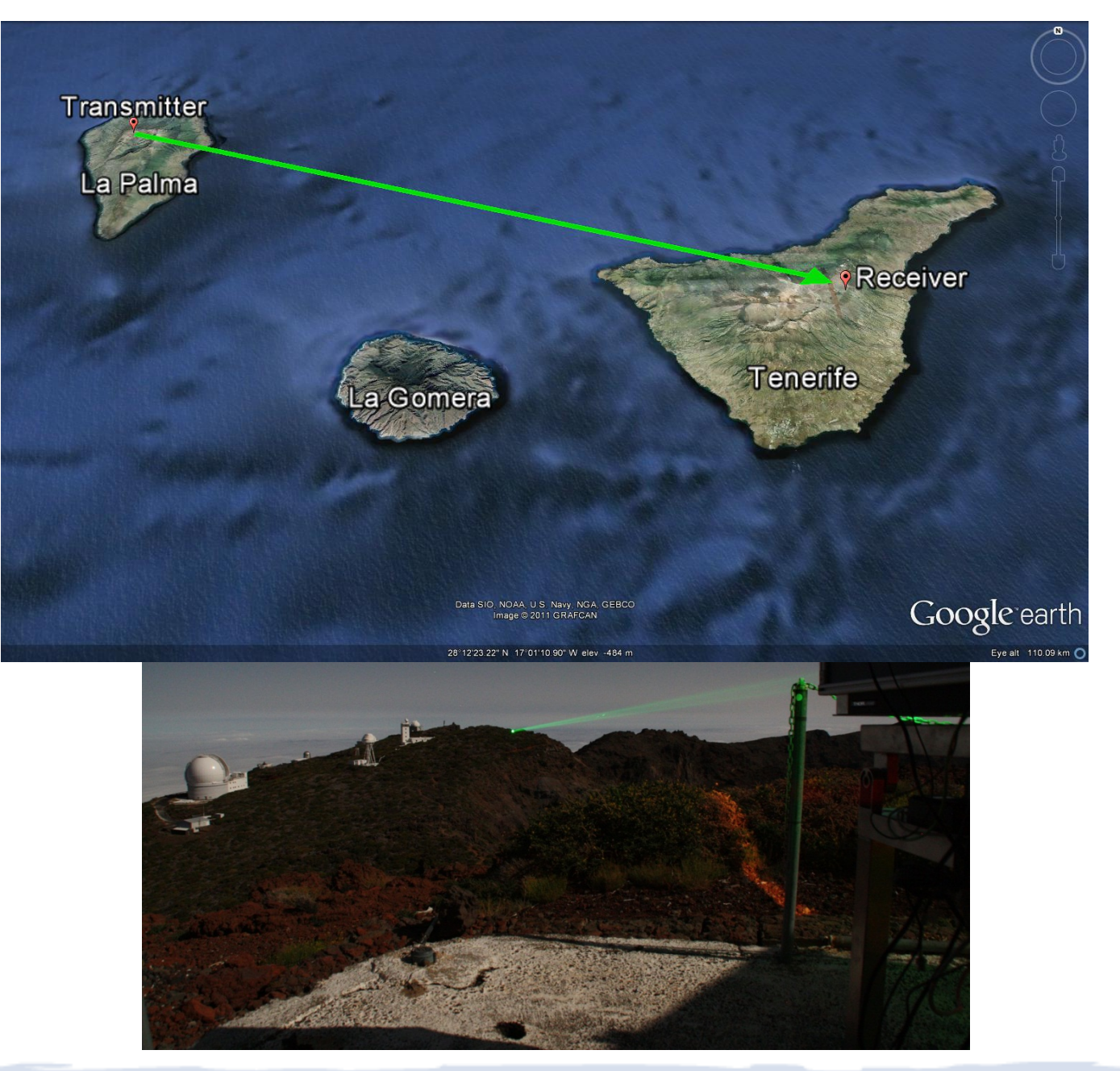

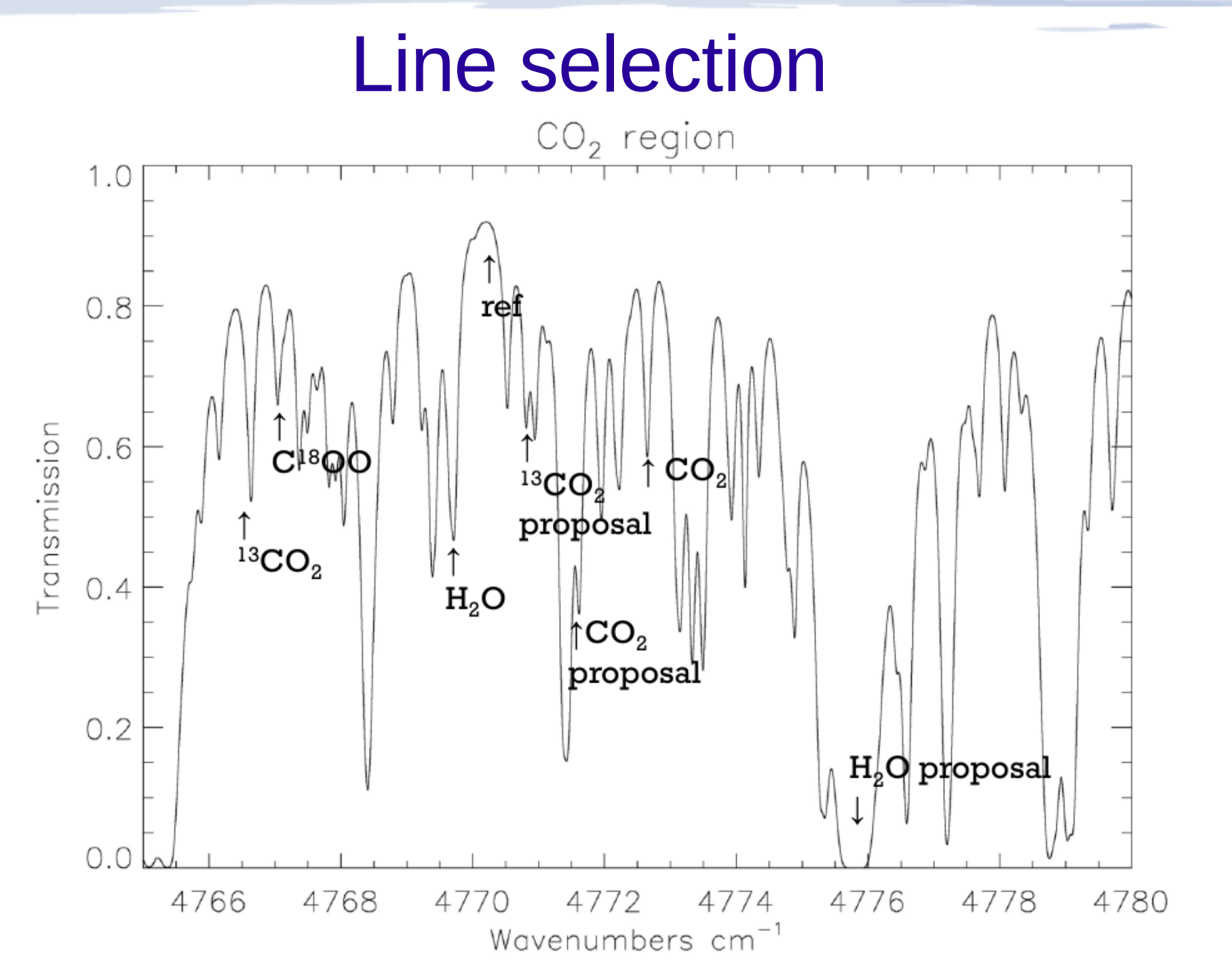

## Project 2

!Driver table for lecture project\_2

2 \*HDR

3 RFM run using Driver Table SAO 2 (16/04/2012)

4 \*FLG

5 TRA ABS RAD OBS!Transmission, absorption and radiance

6 \*SPC

7 !OH 118 119 0.0002 !Project second

8 HCl 2923.00 2926.00 0.0005 ! Project first

9 !MIPAS 685 2410 2.0 !To have a full picture

10 !RetrACE 1100 1110 0.02 !Where it was actually done

11 \*GAS

12 15

13 !1 3 13 !H2O O3 OH

14 !1 3 6 10 15 !H2O O3 CH4 NO2 HCl

15 \*ATM

16 /home/ggonzale/TOOLS/RFM/atmospheres/hgt\_std.atm

17 /home/ggonzale/TOOLS/RFM/atmospheres/std.atm

18 /home/ggonzale/TOOLS/RFM/atmospheres/minor.atm

19 !/home/ggonzale/TOOLS/RFM/atmospheres/HCOOH.atm

20 !\*TAN

21 !25 30 35 40 45

22 \*ELE

23 45

24 \*OBS

25 0.0 !Observer in ground

26 \*HIT

27 /home/ggonzale/TOOLS/RFM/HITRAN08/HITRAN08\_22.bin

28 \*XSC

29 /home/ggonzale/TOOLS/RFM/CX/f12.xsc\_h2k !52 CFC-12 cross section

30 /home/ggonzale/TOOLS/RFM/CX/f22.xsc\_h2k !56 HCFC-22 cross section

31 !/home/ggonzale/TOOLS/RFM/CX/f134.xsc\_h2k !79 HFC-143a cross section

32 \*ABS

33 /home/ggonzale/TOOLS/RFM/PROJECT\_2/rfm\_\*.abs

34 \*TRA

35 /home/ggonzale/TOOLS/RFM/PROJECT\_2/rfm\_\*.tra

36 \*RAD

37 /home/ggonzale/TOOLS/RFM/PROJECT\_2/rfm\_\*.rad

38 \*END

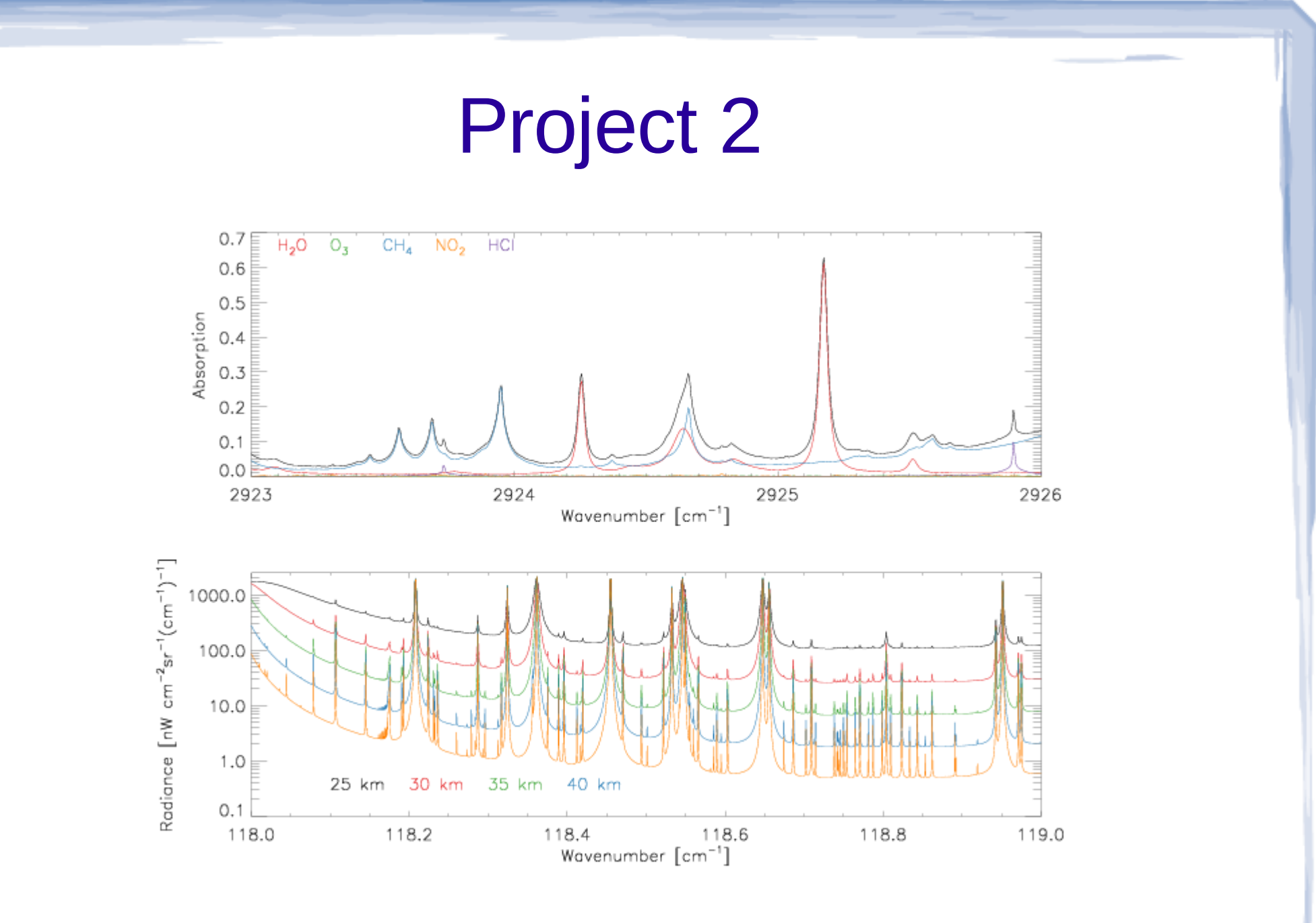